# 应用动态化之NativeAPI Dynamic App

### 客户端与H5如何优雅的互动

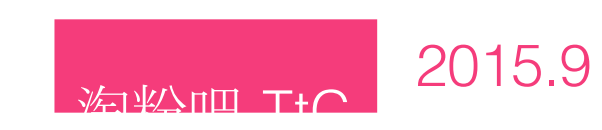

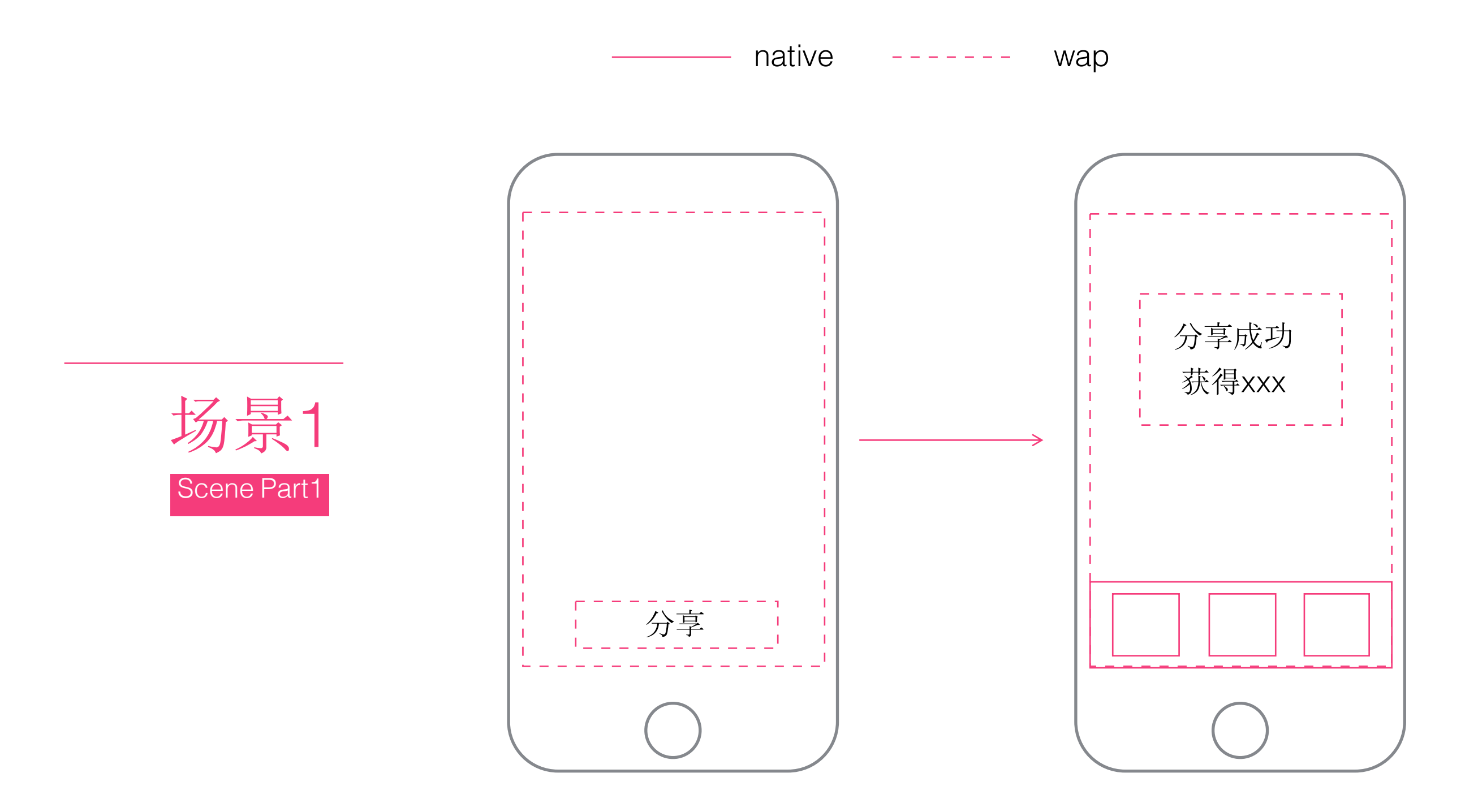

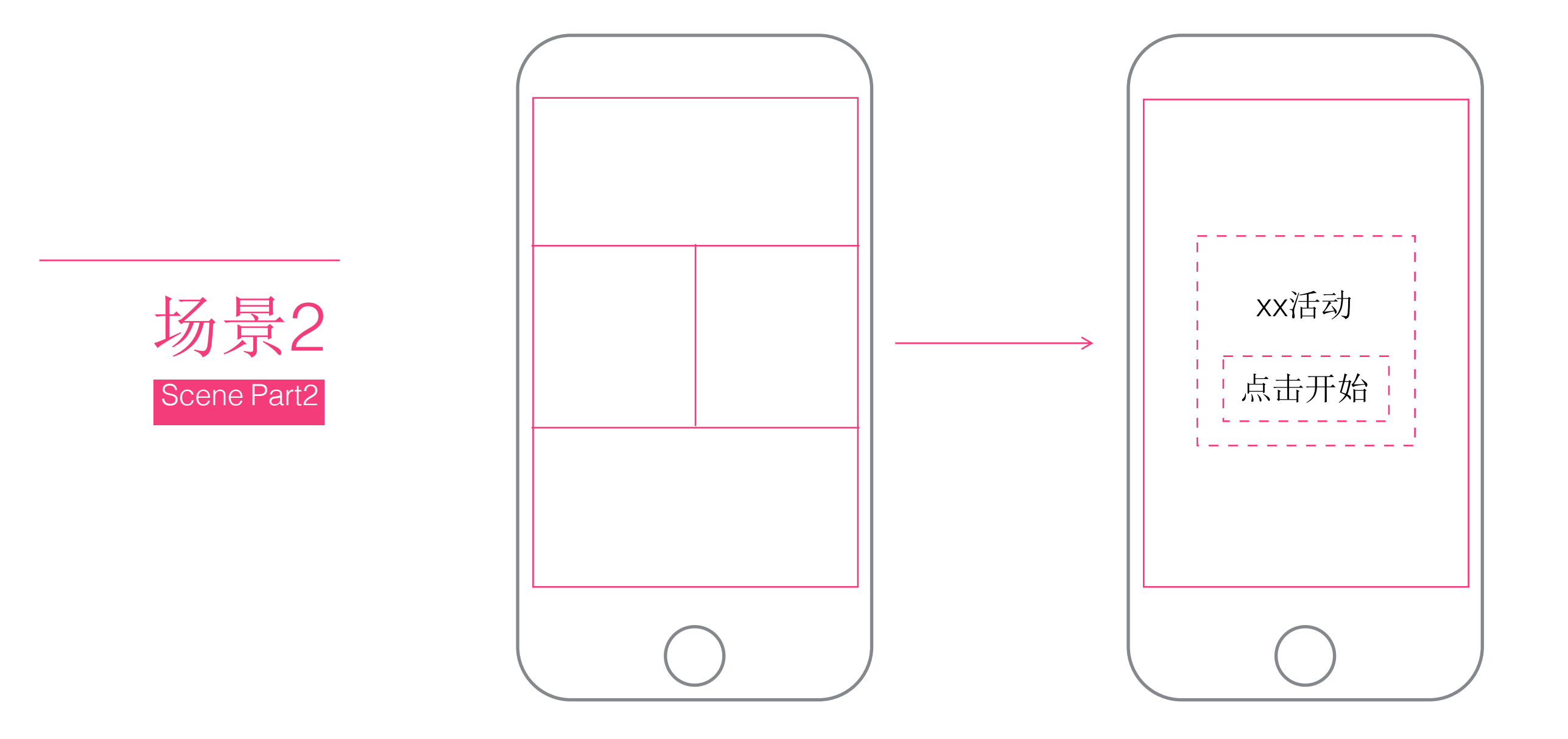

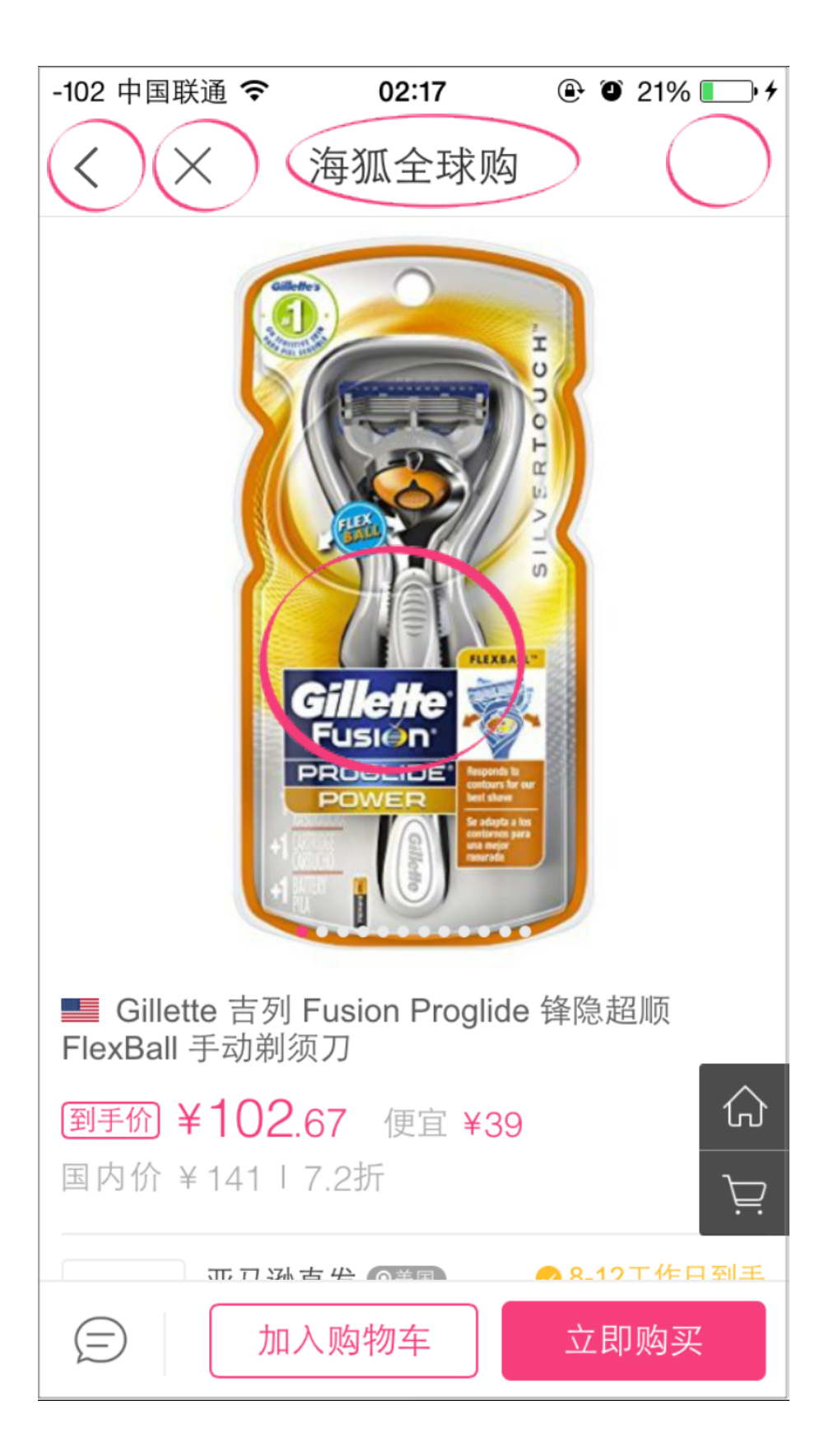

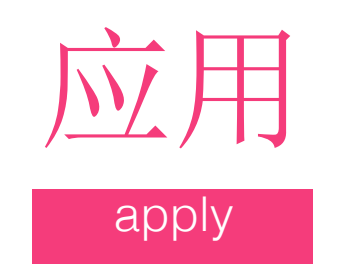

Native API sequence

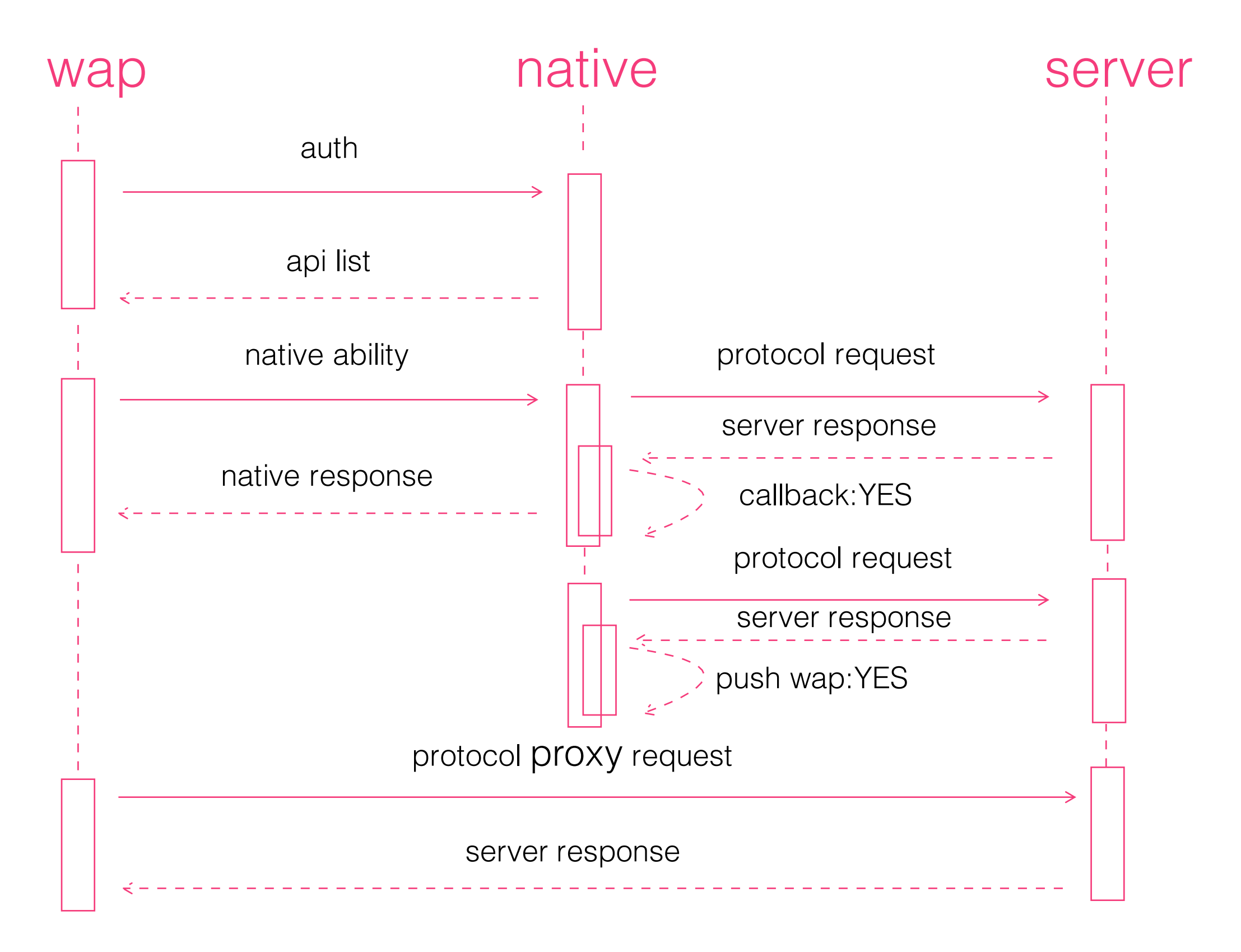

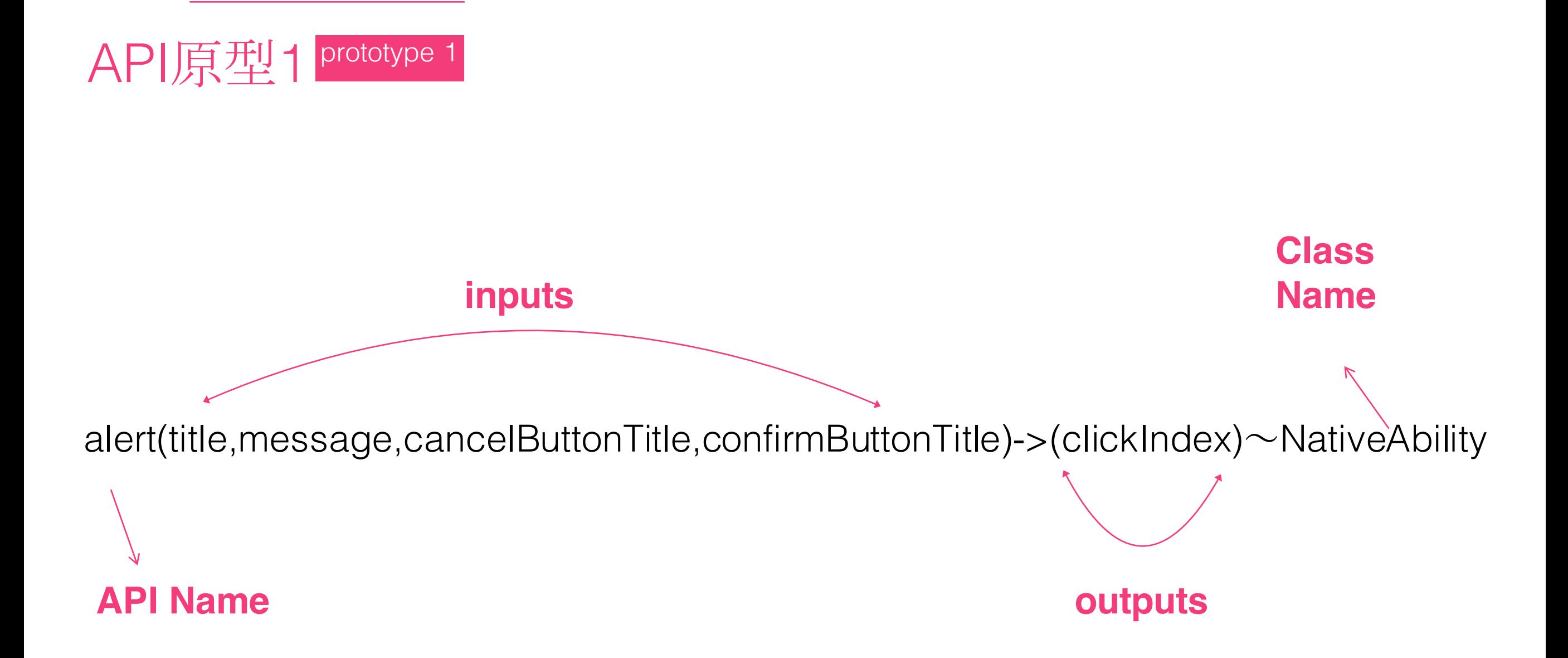

Native开放接口

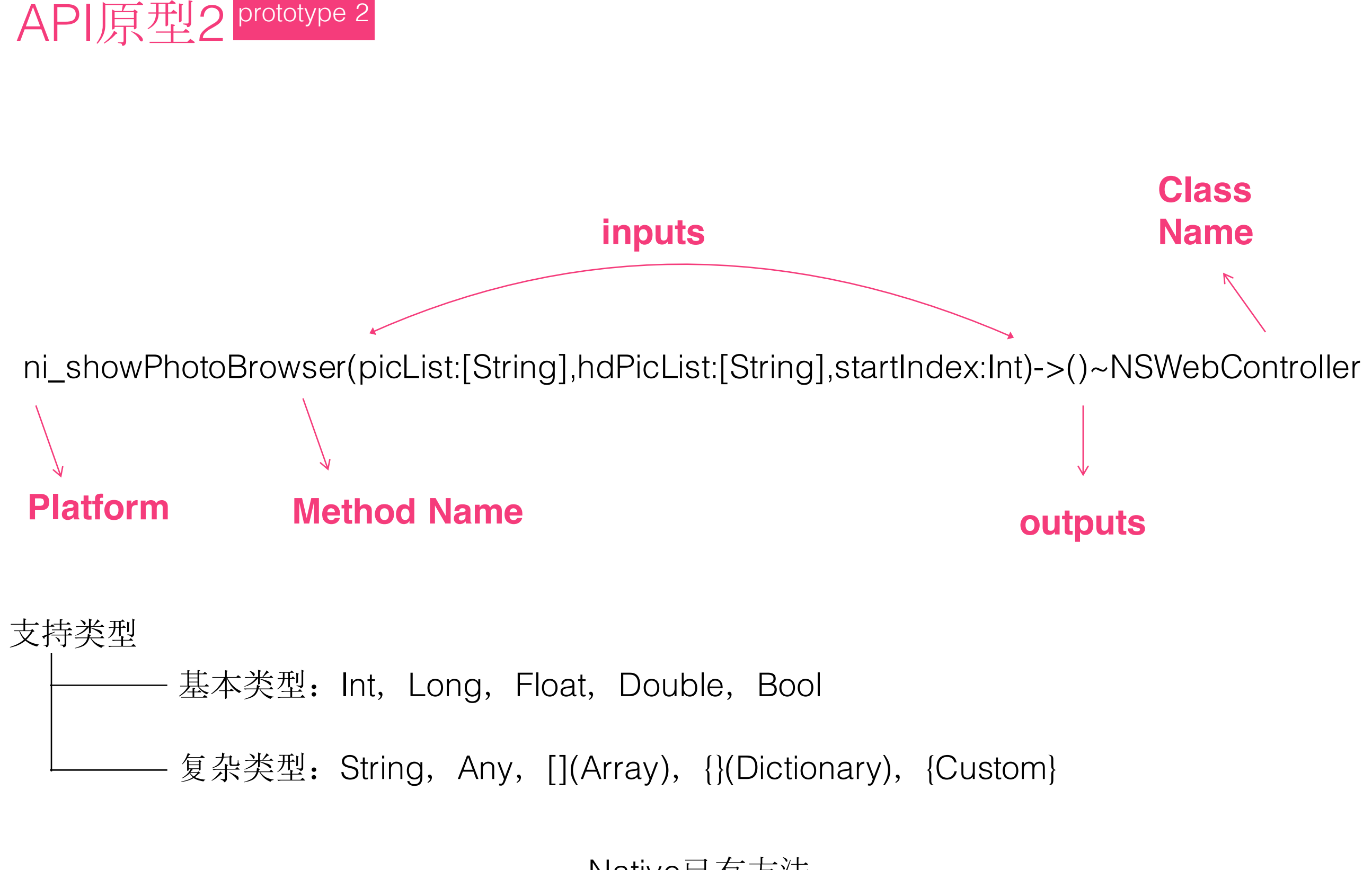

Native已有方法

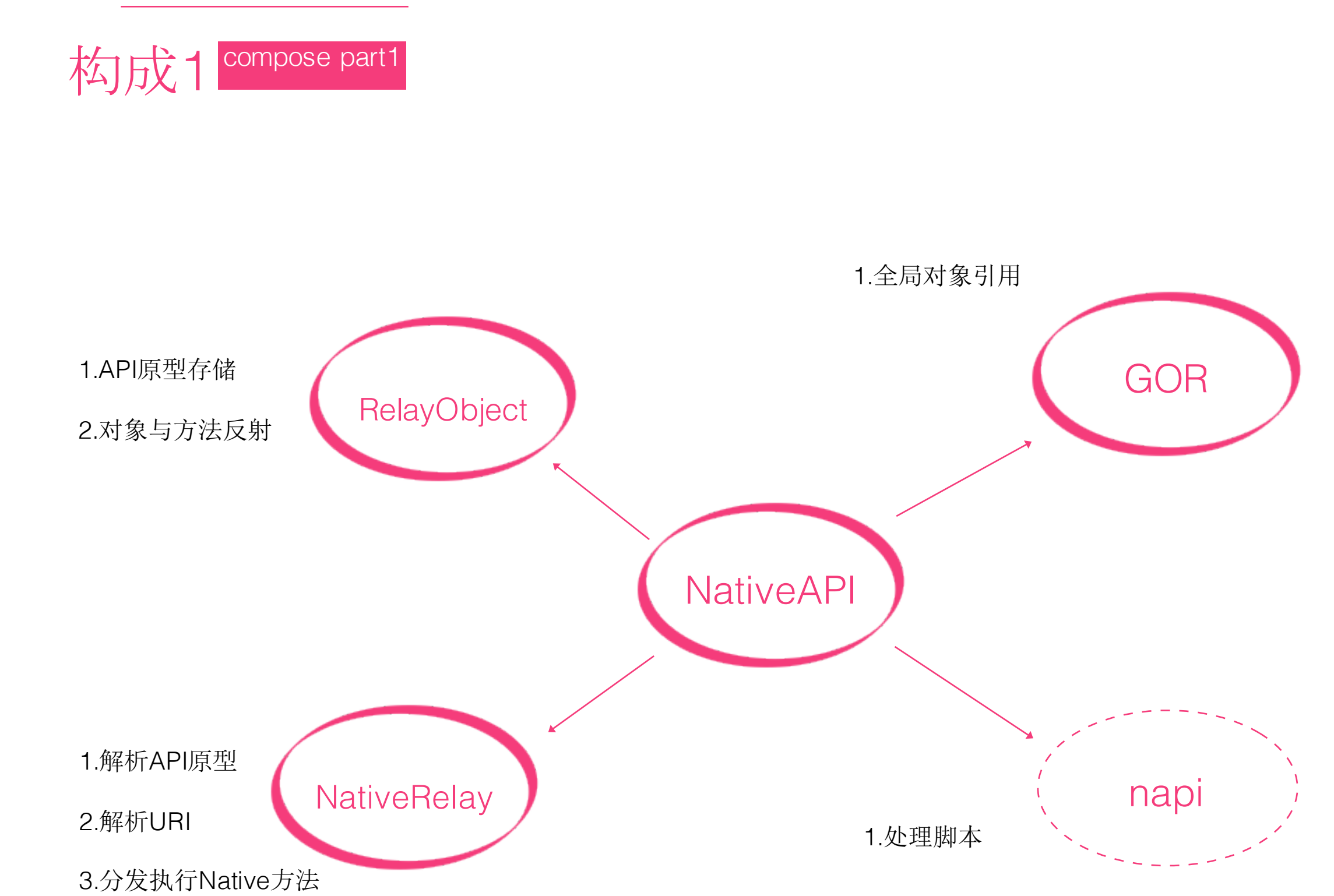

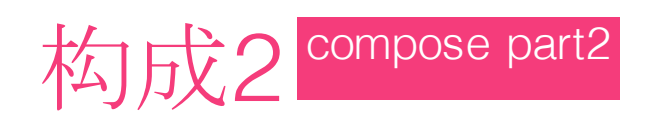

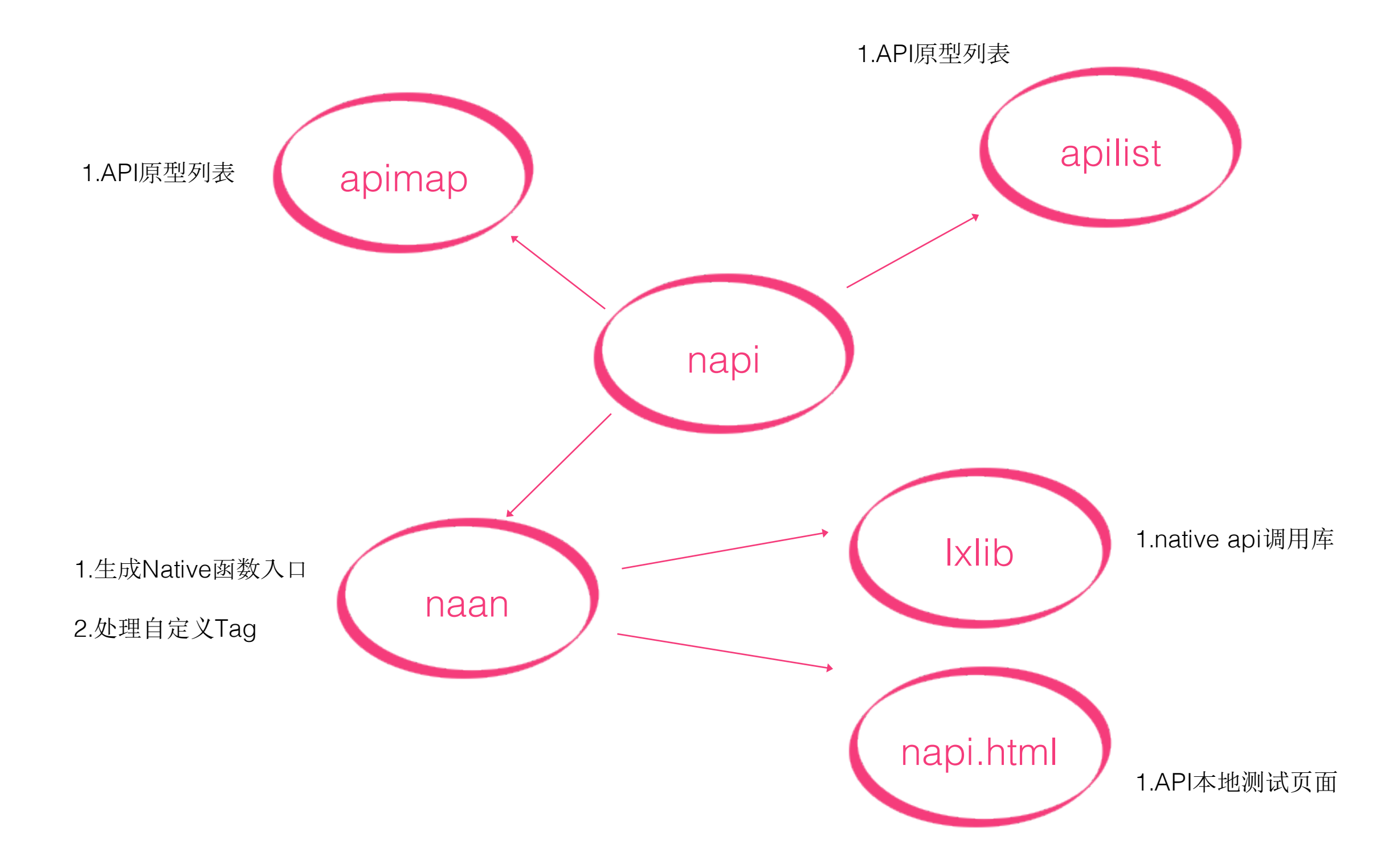

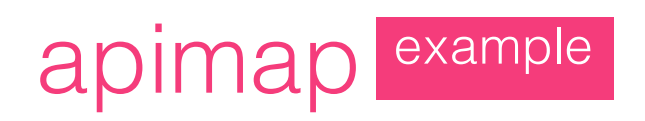

#### echo(content)->(content)~NativeAbility

#### NativeAbility.m example

```
#pragma mark -#pragma mark Native API - echo - Function Block
static NSString * echo_CALLBACK_ID = @"";
  - (void)NativE_echo_context:(id)context content:(NSString *)content cbId:(NSString *)cbId{
  echo_CALLBACK_ID = cbId;
    [self NativE_echo_callback:content];
}
  - (void)NativE_echo_callback:(NSString *)content{
   [[NSNotificationCenter defaultCenter]
   postNotificationName:@"NativE_notify"
   object:self
   userInfo:
       @{
            @"content":content,
            @"cbId":echo_CALLBACK_ID
       }];
}
```
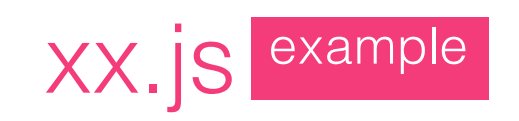

## lx.echo("hello word",function(ret){alert(ret.content)})

Demo

 $pop()$ -> $()$ 

API列表

api list

alert(title,message,cancelButtonTitle,confirmButtonTitle)->(clickIndex)  $push(code, \{\})\rightarrow()$ toRoot(tabIndex)->() openUrl(scheme)->() canOpenUrl(scheme)->(status) hookBack-(which) webTitle(title)->()  $toast(msg)$ -> $()$ shakeServicesEnable()->(status) shakeServicesDisable()->(status) shakeServicesAction()->(status) download(url)->() location()->(lat,lng) login()->(userId,userNick,userAvatar)

scheduleNotification(time,content)->(status)

share(channel,title,url,imageUrl)->(status)

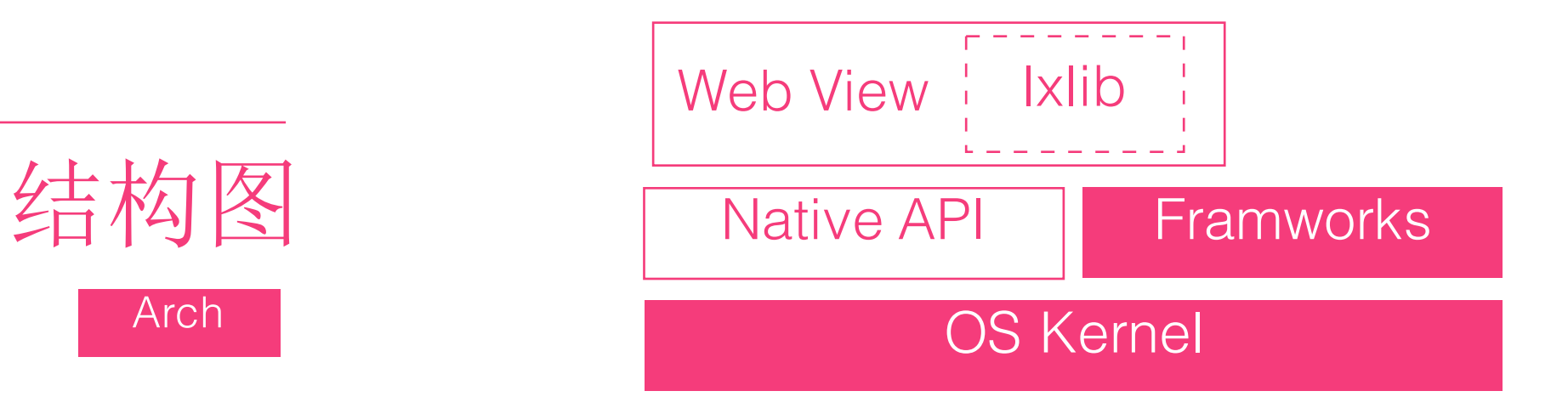

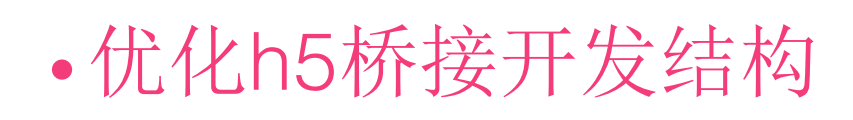

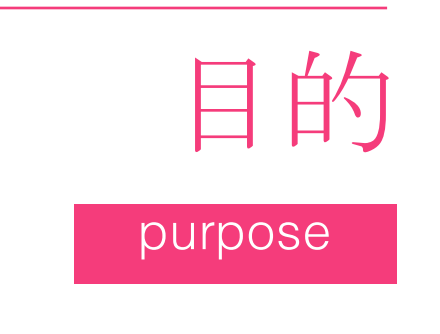

- h5获取客户端已知信息(设备,用户信息)
- h5移交耗时操作(数据签名,加解密)
- •客户端帮助h5构建缓存

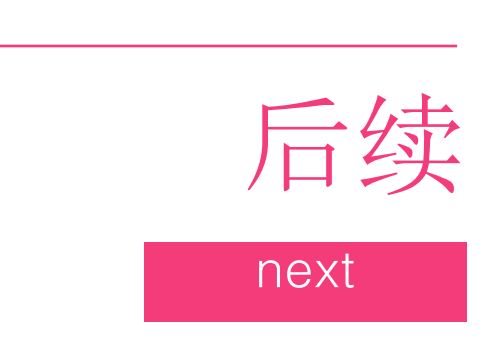

- •更丰富的Native API
- next | 。动态化中间件(效率,热补)